The copy filmed here has baan reproducad thanks to the generosity of:

> Dougias Library Queen's University

The images appearing here are the best quality possible considering the condition and legibility of the original copy and in keering with the filming contract specifications.

Original copies in printed paper covers are filmed beginning with the front cover and ending on the last page with a printed or illustratad impression, or the back cover when appropriata. All other original copies are filmed beginning on the first page with a printed or illustrated impression, and ending on the last page with a printed or illustrated impression.

The last recorded frame on each microfiche sha'l contain the symbol - (meaning "CON-TINUED"), or the symbol  $\nabla$  (moaning "END"), whichever applies.

Maps, plates, charts, etc., may be filmed at different reduction ratios. Those too large to be entirely included in one exposure are filmed beginning in the upper left hand corner, left to right and top to bottom, as many frames as required. The following diagrams illustrate the method:

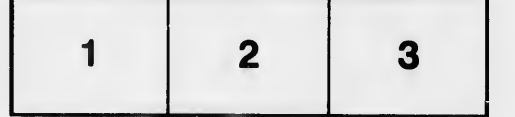

L'exemplaire filmé fut reproduit grâce à la gónérosité de:

> Douglas Library Queen's University

Les images suivantes ont été reproduites avec le<br>Jus grand soin, compte tenu de la condition et da la netteté de l'examplaire filmé, et en conformité avac les conditions du contrat de filmage.

Les exemplaires originaux dont la couverture en papiar est imprimée sont filmés en commençant par le pramiar plat et en terminant soit par la darnièra page qui comporte une empreinte d'impression ou d'iliustration, soit par le second plat, selon le cas. Tous les autres exempiaires originaux sont filmés en commençant par la première page qui comporte une empreinte d'impression ou d'iliustration et en terminant par la dernidre page qui comporte une telle empreinte.

Un des symboles suivants apparaftra sur la dernidre image de cheque microfiche, selon le cas: le symbole —— signifie "A SUIVRE", le symbole  $\nabla$  signifie "FIN".

Les cartes, planches, tableaux, etc., peuvent être filmés à des taux de réduction différents. Lorsque le document est trop grand pour être reproduit en un seul cliché, il ast filmé à partir de l'angle supérieur gauche, de gauche à droite, et de haut en bas, en prenent le nombre d'images nécessaire. Les diagrammes suivants illustrent la mdthode.

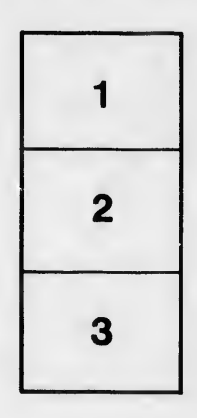

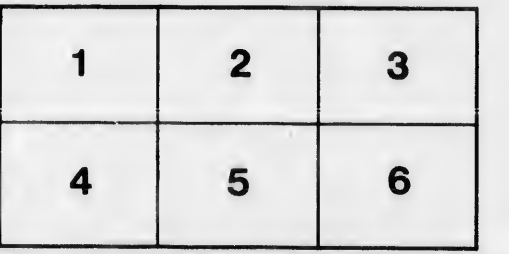

A étails s du nodifier r une Image

q

rrata Ö

selure, ιà

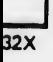